# **A LA FONTE DE CE NUMÉRO : NOTO**

La présente *Lettre* est composée avec Noto… mais cette information n'est guère pertinente ! En effet, cette famille de fontes est très vaste. Nous vous renvoyons à l'article de Steven Matteson en page [53,](#page--1-0) qui est consacré au développement de ces fontes. Si les différentes pages de ce numéro vous ont permis d'apprécier le rendu de ces fontes, il est temps d'examiner avec précision leur utilisation avec LAT<sub>EX</sub>.

# **Petite illustration des caractères latins**

<span id="page-0-0"></span>Comme nous le faisons régulièrement, nous présentons en figure [3](#page-0-0) des échantillons montrant la fonte *Noto Serif*. De la même manière, les figures [4](#page-1-0)et [5](#page-1-1) page suivante illustrent respectivement les fontes *Noto Sans* et *Noto Sans Mono*.

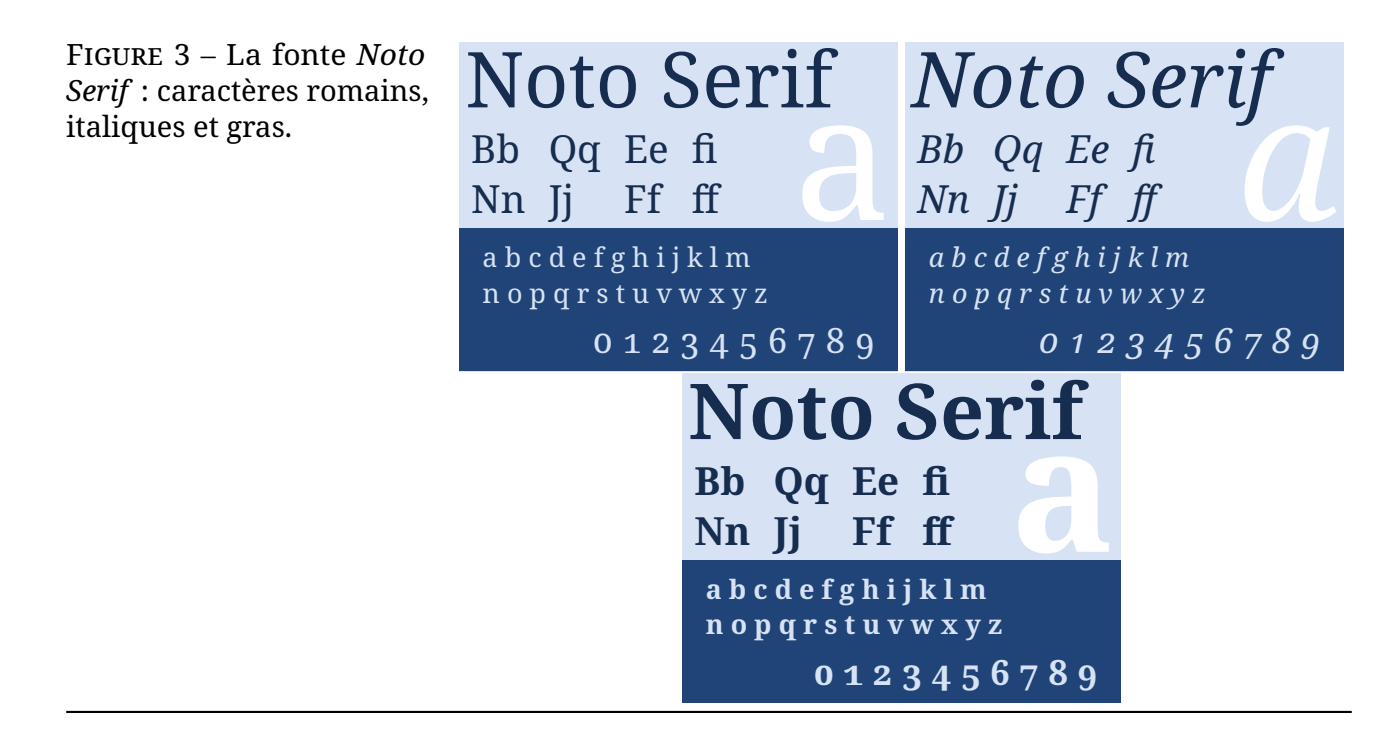

# **Avec LATEX**

Avec LATEX et plus encore avec les moteurs LuaTEX et X7TEX, qui permettent d'utiliser le package [fontspec](https://ctan.org/pkg/fontspec), composer des documents à l'aide des familles de fonte *Noto* est aisé. Examinons les outils à notre disposition.

### **Le package pour les caractères latins**

Pour les caractères latins, Bob Tennent fournit le package [noto](https://ctan.org/pkg/noto) qui fonctionne avec les moteurs LATEX, pdfLATEX, XqLATEX et LuaLATEX. Plus précisément, ce package permet d'utiliser les fontes *Noto Serif*, *Noto Sans* et *Noto Sans Mono* présentées précédemment. Comme le dit Steven Matteson dans son article (voir page [66\)](#page--1-1), « les polices Noto sont construites comme des modules individuels couvrant une ou quelques gammes de scripts Unicode, ou systèmes d'écriture. » Il est donc logique que des packages LAT<sub>EX</sub> reflètent cet ordonnancement.

<span id="page-1-0"></span>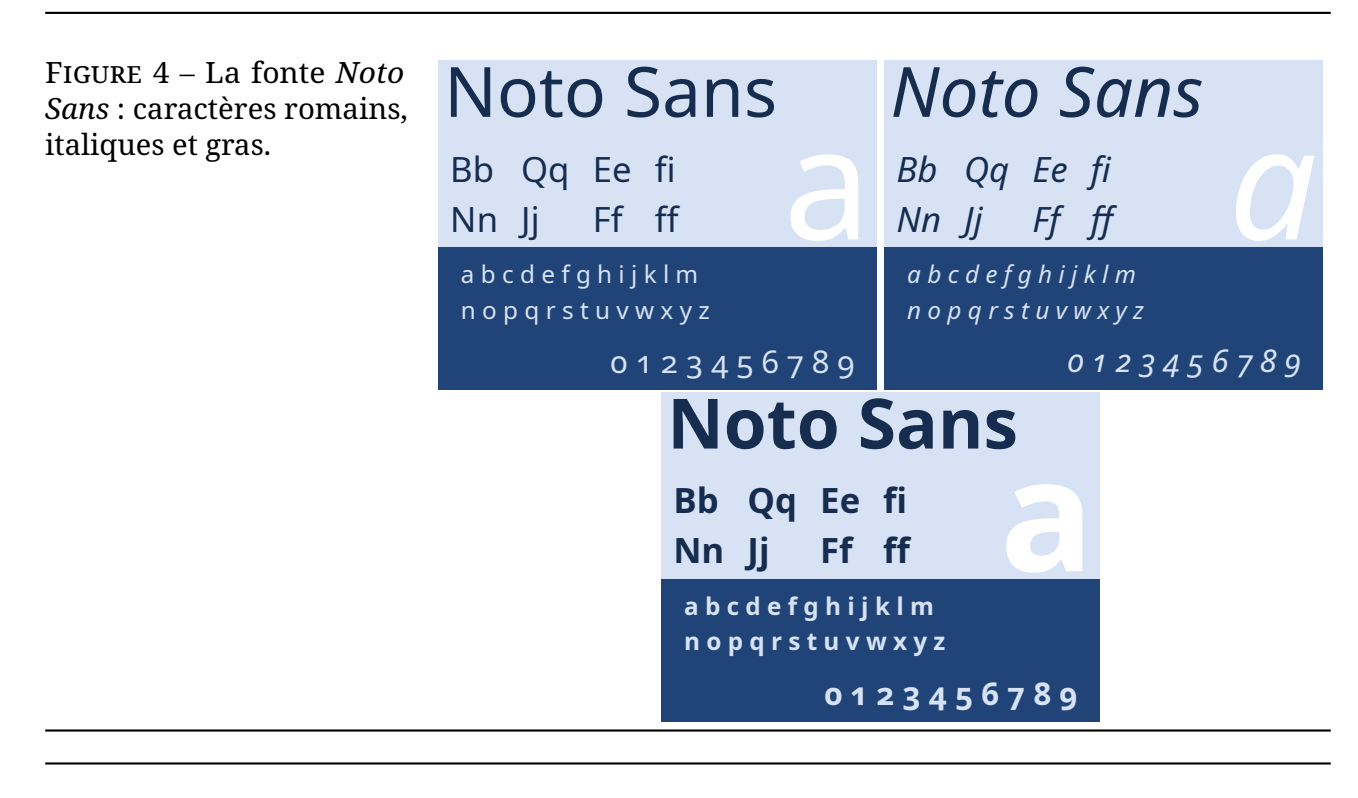

Figure 5 – Les glyphes courants et gras de la fonte *Noto Sans Mono*.

<span id="page-1-1"></span>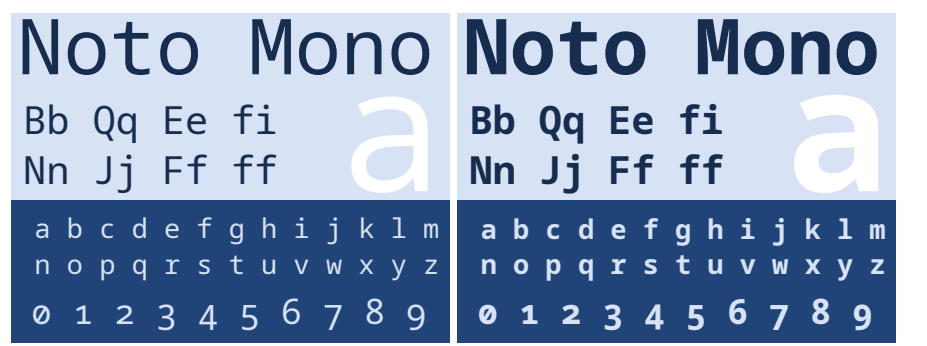

Le fichier README du package [noto](https://ctan.org/pkg/noto) nous indique que  $45$ :

## **le package [noto](https://ctan.org/pkg/noto) :**

- charge *Noto Serif* comme fonte romane par défaut;
- charge *Noto Sans* comme fonte linéale par défaut;
- charge *Noto Sans Mono* comme fonte monospace par défaut;
- définit \familydefault comme \rmdefault;
- l'option scale n'affecte pas *Noto Serif*.

## **Le package [noto-serif](https://ctan.org/pkg/noto-serif) :**

- charge *Noto Serif* comme fonte romane par défaut;
- définit \familydefault comme \rmdefault;
- ni *Noto Sans*, ni *Noto Sans Mono* ne sont chargées;
- l'option scale est utilisable.

## **Le package [noto-sans](https://ctan.org/pkg/noto-sans) :**

- charge *Noto Sans* comme fonte linéale par défaut;
- $-$  ne modifie pas \familydefault;

<span id="page-1-2"></span><sup>45.</sup> Description traduite de la documentation de [notomath](https://ctan.org/pkg/notomath).

- ni *Noto Serif*, ni *Noto Sans Mono* ne sont chargées;
- l'option scale est utilisable;
- définit \familydefault comme \sfdefault si l'option sfdefault est employée.

### **Le package [noto-mono](https://ctan.org/pkg/noto-mono) :**

- charge *Noto Sans Mono* comme fonte monospace par défaut;
- ni *Noto Serif*, ni *Noto Sans* ne sont chargées;
- l'option scale est utilisable.

### **Les autres packages**

<span id="page-2-0"></span>D'autres packages sont accessibles sur le [CTAN.](#page--1-2) Il y a par exemple les équivalents des packages précédemment cités pour les versions condensées des fontes, qui sont à retrouver sur le CTAN sous le nom de [notocondensed](https://ctan.org/pkg/notocondensed). Vous pouvez voir une illustration de cette famille (en serif seulement) en figure [6.](#page-2-0) Ce package n'est pas automatiquement délivré avec la T<sub>E</sub>X Live, mais fait partie de la T<sub>E</sub>X Live *contrib*, et il vous faudra suivre les indications données ici : https : [//contrib.texlive.info](https://contrib.texlive.info) pour l'installer chez vous.

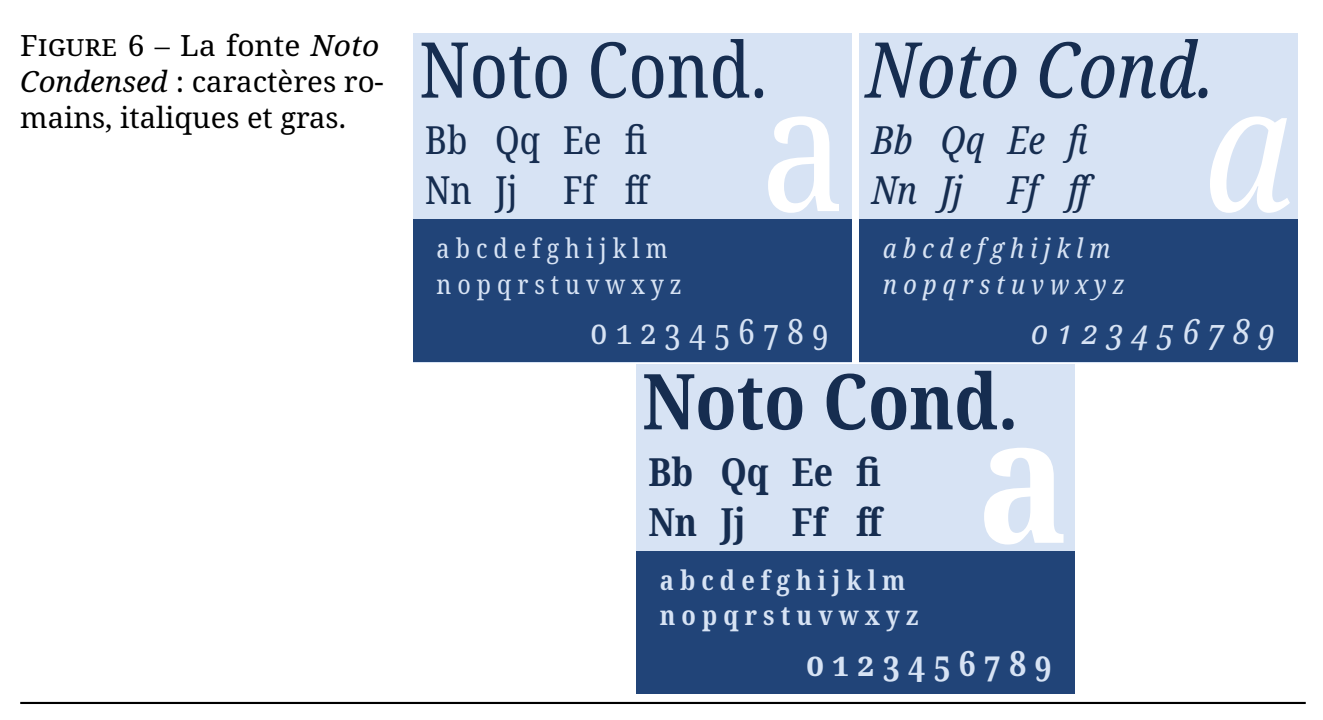

Les packages [noto-emoji](https://ctan.org/pkg/noto-emoji) et [notoCJKsc](https://ctan.org/pkg/notoCJKsc) fournissent<sup>[46](#page-2-1)</sup> respectivement les fontes en TrueType et OpenType relatives aux émoticones et aux familles serifs et sans-serifs des fontes pour le chinois traditionnel et simplifié, le japonais et le coréen.

Ainsi pour composer un texte en japonais avec la fonte *Noto*, on pourra écrire, en utilisant LuaLTEX ou XqLTEX :

<span id="page-2-1"></span><sup>46.</sup> Et ne semblent faire que cela.

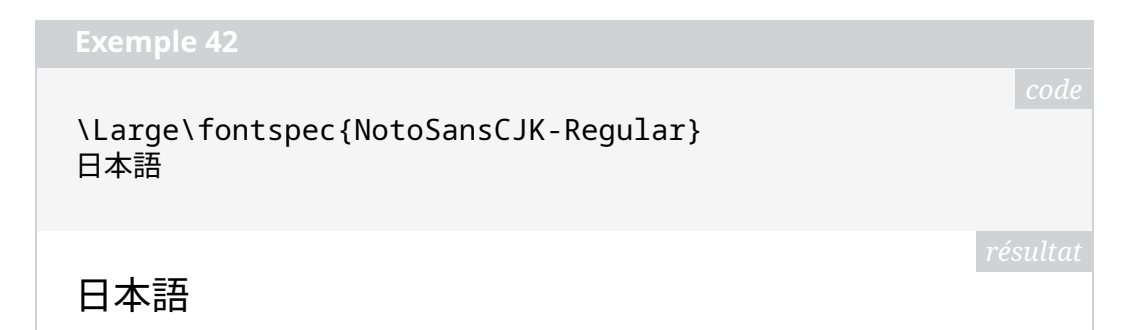

De la même manière, le package [noto-emoji](https://ctan.org/pkg/noto-emoji) permet d'utiliser la fonte *Noto Emoji* qui fournit des émoticones comme le montre l'exemple suivant. Pour utiliser cette fonte, on charge le package [emoji](https://ctan.org/pkg/emoji) [47](#page-3-0) à l'aide de

```
1 \usepackage{emoji}
```
ce qui permet de faire simplement appel aux émoticones avec la commande \emoji.

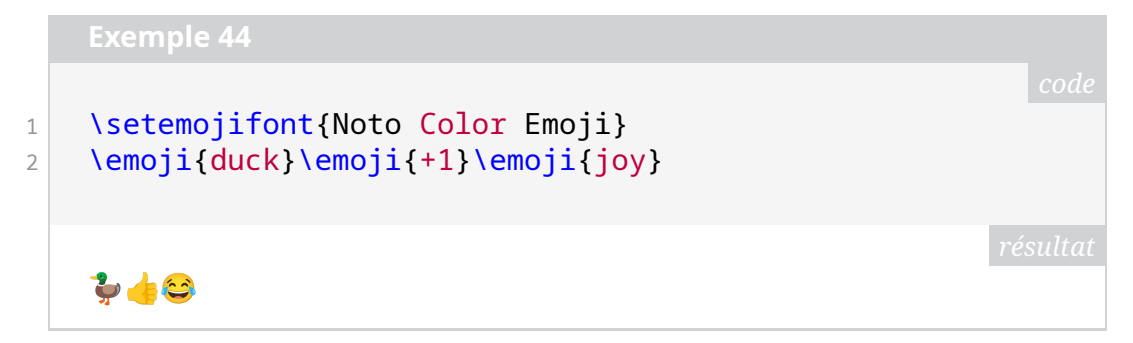

#### **Avec [fontspec](https://ctan.org/pkg/fontspec)**

Dès lors que l'on utilise LuaLTEX ou XqLTEX, on a accès au package [fontspec](https://ctan.org/pkg/fontspec) qui permet d'utiliser très simplement de nombreuses fontes.

Il suffira de télécharger la fonte *Noto* que l'on souhaite utiliser, l'installer (sur son système ou la mettre dans son répertoire de travail) et y faire appel avec [fontspec](https://ctan.org/pkg/fontspec).

Illustrons ceci avec une fonte pour l'arabe [48](#page-3-1). Nous téléchargeons donc la fonte *Noto Naskh Arabic* sur le site <https://fonts.google.com> [49](#page-3-2) .

\Huge\textdir TRT\fontspec[Script=Arabic]{ NotoNaskhArabic} أتحدث العربية في باريس

<span id="page-3-1"></span><span id="page-3-0"></span><sup>47.</sup> Le package [emoji](https://ctan.org/pkg/emoji) ne fonctionne qu'avec LuaLTEX.

<sup>48.</sup> Pour l'arabe, on peut utiliser aussi le package [arabluatex](https://ctan.org/pkg/arabluatex) du francophone Robert Alessi. Il faudra définir la fonte avant de charger le package [arabluatex](https://ctan.org/pkg/arabluatex) comme indiqué dans la documentation.

<span id="page-3-2"></span><sup>49.</sup> Le projet Noto est hébergé sur le site <https://notofonts.github.io/>. Une simple visite sur cette page permet de constater l'étendue de ce projet.

```
أتحدث العربية فى باريس
```
L'utilisation du package [fontspec](https://ctan.org/pkg/fontspec) permet donc, avec les moteurs LuaT<sub>E</sub>X et XƎTEX, d'utiliser toutes les fontes de la grande, très grande famille *Noto*.

# **Composer des maths**

Sur le CTAN, on dispose du package [notomath](https://ctan.org/pkg/notomath), de Michael Sharpe, qui fournit les fontes *Noto Math* et *Noto Sans Math* pour composer les mathématiques avec les familles de fontes *Noto* pour les caractères latins. Le package va même au-delà : il paramètre, suivant les options que l'on lui donne, les différents packages [noto-serif](https://ctan.org/pkg/noto-serif), [noto-sans](https://ctan.org/pkg/noto-sans) et [noto-mono](https://ctan.org/pkg/noto-mono). Le package [notomath](https://ctan.org/pkg/notomath) utilise [newtxmath](https://ctan.org/pkg/newtxmath), développé par le même auteur, pour configurer tous les détails de la fonte mathématique. Nous n'allons pas ici décrire toutes les options de ce package et nous vous renvoyons à sa documentation, qui est très complète. [notomath](https://ctan.org/pkg/notomath) passe même des options à [newtxmath](https://ctan.org/pkg/newtxmath) lors de son chargement ! Il sert d'interface pour simplifier l'alignement du texte et des mathématiques.

Par exemple pour configurer les fontes *Noto* avec le serif, le sans, le mono et les maths, on pourra utiliser le code suivant  $50$  :

1 \usepackage[mono]{notomath} 2 % charge NotoSerif, NotoSans, NotoSansMono, 3 % et fixe mainfont=NotoSerif

En figure [7,](#page-4-1) on pourra observer un exemple concret (car les numéros de la *Lettre* manquent tragiquement de mathématiques !). On pourra voir en figure [8](#page-4-2) le même exemple en sans serif.

Figure 7 – Illustration de la composition des mathématiques avec *Noto*.

<span id="page-4-1"></span>**Theorème 1 (des résidus).** Soit  $f$  une fonction analytique dans une région G à l'exception des points isolés  $a_1, a_2, ..., a_m$ . Si  $\gamma$  est une courbe dans G fermée simple, rectifiable, positivement orientée qui ne passe par aucun des points  $a_k$ , alors

$$
\sum_{k} \text{Res}(f, a_k) = \frac{1}{2\pi i} \int_{\gamma} f(z) dz.
$$

Figure 8 – Illustration de la composition des mathématiques avec *Noto Sans*.

<span id="page-4-2"></span>**Theorème 1 (des résidus).** Soit f une fonction analytique dans une région G à l'exception des points isolés  $a_1, a_2, ..., a_m$ . Si y est une courbe dans G fermée simple, rectifiable, positivement orientée qui ne passe par aucun des points  $a_k$ , alors

$$
\sum_{k} \text{Res}(f, a_k) = \frac{1}{2\pi i} \int_{\gamma} f(z) dz.
$$

Malheureusement, en utilisant la fonte mathématique serif, le réglage par défaut du facteur d'échelle du package [notomath](https://ctan.org/pkg/notomath) ne nous semble pas très bon. Pour la figure [7,](#page-4-1) nous avons corrigé ce défaut en utilisant le code suivant :

<span id="page-4-0"></span><sup>50.</sup> Un *bug* semble se produire sur la fonte mono; nous l'avons signalé à l'auteur.

```
1 \times \text{Usepackage}[scale=1.1]{notomath}
```
De même, pour harmoniser la hauteur d'*x* entre les fontes serif et sans-serif lors de l'utilisation de [notomath](https://ctan.org/pkg/notomath), nous avons chargé les packages [noto](https://ctan.org/pkg/noto) et [newtxmath](https://ctan.org/pkg/newtxmath) comme suit :

```
1 \usepackage{noto}
2 \times \text{V} \usepackage[noto, scale=1.1]{newtxmath}
```
… et c'est ainsi que nous avons composé la présente *Lettre* !

Maxime Chupin

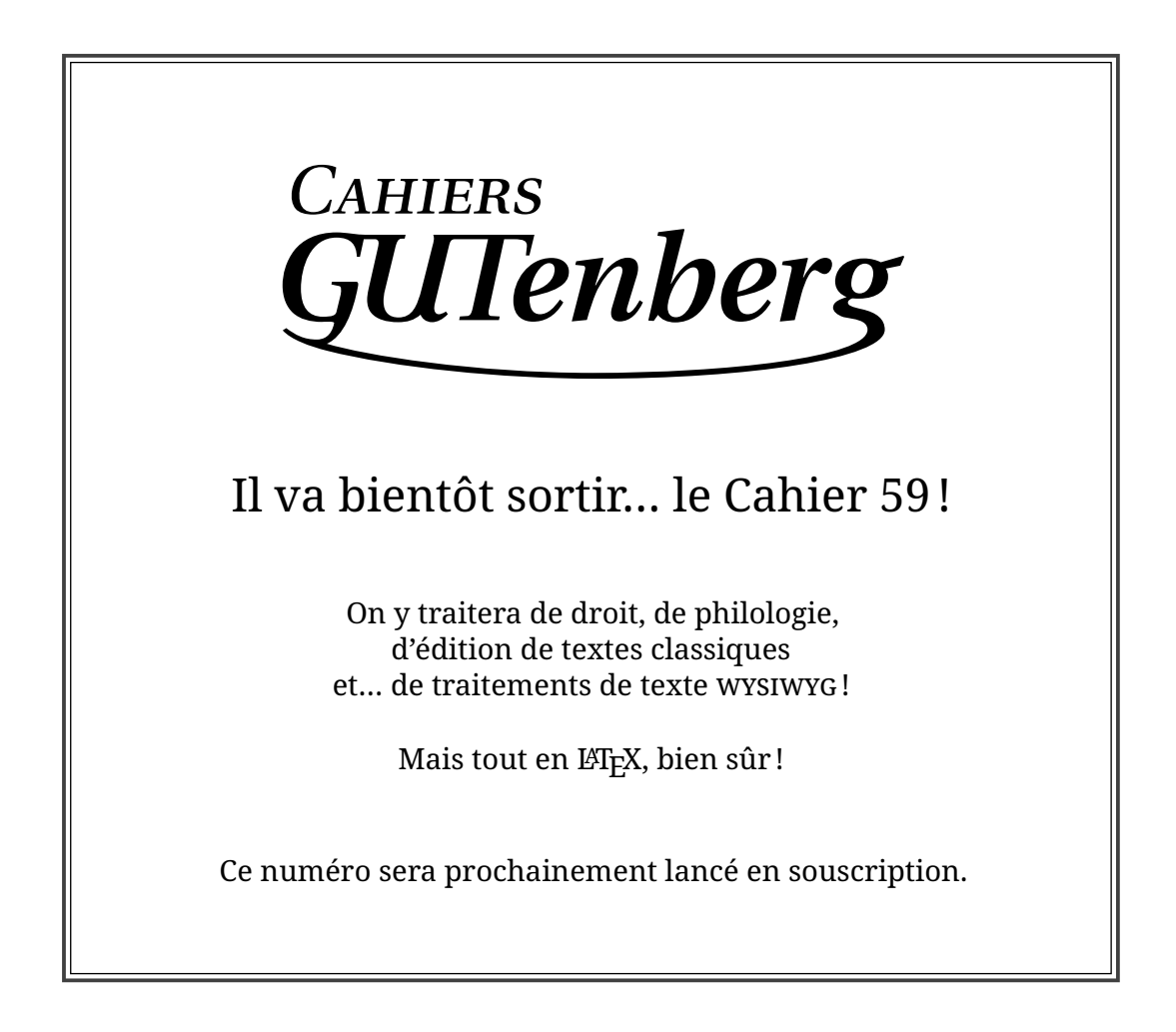